## *RPM Support - Issue #8893*

# *3rd party repository sync fails with 'InvalidStringData: strings in documents must be valid UTF-8'*

06/14/2021 04:14 PM - ggainey

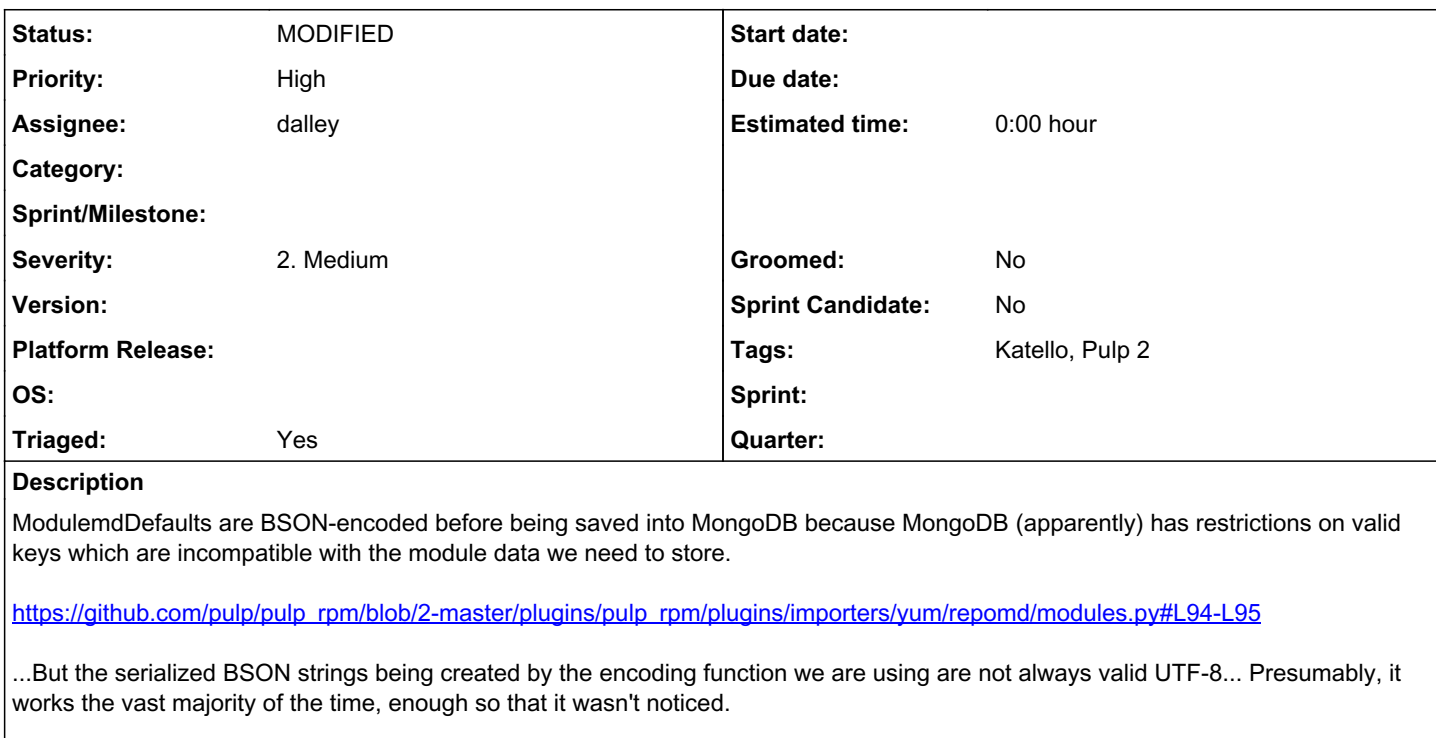

Only specific permutations of the input data appear to trigger this. If I delete key from the profiles dictionary, all of a sudden it's UTF-8 compatible. This is presumably why the problem pops into and out of existence.

At some point we attempt to save this string to MongoDB, and Mongo decides to apply a UTF-8 validation to it, and it blows up.

## *Related issues:*

Related to Migration Plugin - Issue #8982: Support migrating any client syste... **CLOSED - CURRENTRELEASE CLOSED** - CURRENTRELEASE

## *Associated revisions*

## *Revision 5c5a7dcc - 07/19/2021 03:28 PM - dalley*

Fix saving BSON-encoded data in the database

closes: #8893 <https://pulp.plan.io/issues/8893>

[https://bugzilla.redhat.com/show\\_bug.cgi?id=1920511](https://bugzilla.redhat.com/show_bug.cgi?id=1920511)

#### *History*

#### *#1 - 06/14/2021 04:15 PM - ggainey*

From [dalley:](pulp.plan.io/users/349)

```
diff --git a/plugins/pulp_rpm/plugins/importers/yum/repomd/modules.py b/plugins/pulp_rpm/plugins/importers/yum
/repomd/modules.py
index 20aa82eb..4091f858 100644
 -- a/plugins/pulp_rpm/plugins/importers/yum/repomd/modules.py
+++ b/plugins/pulp_rpm/plugins/importers/yum/repomd/modules.py
@@ -103,7 +103,7 @@ def _get_profile_defaults(module):
          profile_defaults = {}
          for stream, defaults in module.peek_profile_defaults().items():
                  profile_defaults[stream] = defaults.get()
     return bson.BSON.encode(profile defaults)
```
return bson.binary.Binary(bson.BSON.encode(profile\_defaults))

#### I believe (not 100% sure) this is what we need to do.

And later: [ggainey](pulp.plan.io/users/14796) This patch works for me, it fixes the sync. It's based on this line from the documentation.

"Note that, when using Python 2.x, to save binary data it must be wrapped as an instance of bson.binary.Binary. Otherwise it will be saved as a BSON string and retrieved as unicode. Users of Python 3.x can use the Python bytes type."

## *#2 - 06/14/2021 04:36 PM - dalley*

*- Triaged changed from No to Yes*

This may also require a migration, or potentially not, I'm not sure. We need to make sure that the data coming back out of MongoDB doesn't need to be transformed also.

## *#3 - 06/29/2021 08:27 PM - dalley*

- *Status changed from NEW to POST*
- *Assignee set to dalley*

## *#4 - 07/19/2021 03:29 PM - dalley*

*- Status changed from POST to MODIFIED*

Applied in changeset [5c5a7dcc058b29d89b3a913d29cfcab41db96686](https://pulp.plan.io/projects/pulp_rpm/repository/9/revisions/5c5a7dcc058b29d89b3a913d29cfcab41db96686).

#### *#5 - 07/19/2021 03:30 PM - dalley*

*- Related to Issue #8982: Support migrating any client systems that have applied the hotfix for 8982 added*